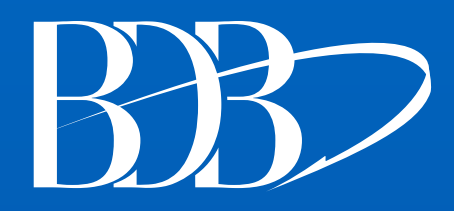

## Nasz ftp

## adres: [bdb.ogicom.pl](http://bdb.ogicom.pl/) login: bdb006 hasło: pikador tryb: pasywny (jak w przeglądarce)